#### **НАУКА, НОВЫЕ ТЕХНОЛОГИИ И ИННОВАЦИИ КЫРГЫЗСТАНА, № 8, 2019**

# *КУРУЛУШ СТРОИТЕЛЬСТВО CONSTRUCTION*

### *Маруфий А.Т., Калыков А.С.*

### **ЧОҢ КАБАТТУУ ИМАРАТТАРДЫН ЖАНА КУРУЛУШТАРДЫН ШАМАЛ ЖҮКТӨМҮНӨ БОЛГОН ЭСЕПТӨӨ МЕТОДИКАЛАРЫНЫН АБАЛЫ**

*Маруфий А.Т., Калыков А.С.*

# **СОСТОЯНИЕ МЕТОДИК РАСЧЕТА ЗДАНИЙ И СООРУЖЕНИЙ БОЛЬШОЙ ЭТАЖНОСТИ НА ВЕТРОВЫЕ НАГРУЗКИ**

### *A.T. Marufiy, A.S. Kalykov*

# **CONDITION OF THE METHOD OF CALCULATION OF BUILDINGS AND STRUCTURES OF THE BIG FLOOR ON WIND LOAD**

### *УДК: 624.042/4*

*Бул илимий макалада имараттар жана курулмалардын азыркы кездеги шамалдан болгон жүктөлүүлөрдөн болгон эсептөө ыкмаларынын акыркы абалы каралган. Азыркы учурда Кыргыз Республикасынын территориясындагы шамалдан болгон жүктөлүүлөрдү аныктоо үчүн күчүнө ээ болгон стандарттар жана эрежелер жыйнагы толук, деталдуу каралган. Имараттар жана курулмалардын схемалары, көп кездешүүчү конструкциялар камтылган таблица көрсөтүлгөн. Имараттар жана курулмаларды эсептөө моделиндеги жетишпегенсиздиктер даана белгиленген, интерполяция, жакындаштыруу менен аныктоо ыкмалары көрсөтүлгөн. Нормаларда кабыл алынган формулалар, эсептөө үчүн керек болгон маалыматты берүүдөгү анын толук эместигин тастыктайт. ЛИРА, ЛИРА САПР, SCAD эсептөө программаларына багыт алган Auto CAD чөйрөсүндөгү AutoLISP жана толукталган маалыматты BlackBox модулдарынын комплекси менен Компоненттүү Паскальда компиляциялоо аркылуу жана жандооч программалык продуктуларынын жардамынын негизинде чечилүүчү прогрессивдүү ыкманын бир түрү сунушталат.*

*Негизги сөздөр: схема, имарат, курулма, шамалдан болгон жүк, пульсация, компиляция, модуль, Компонентүү Паскаль.*

*В научной статье рассмотрено текущее состояние методик по расчету зданий и сооружений на ветровую нагрузку. Детально рассмотрены действующие на территории Кыргызской Республики строительные нормы и правила по определению расчетных ветровых нагрузок. Приведена таблица, с предусмотренными схемами зданий и сооружений и некоторых распространенных конструкций.* 

*Указаны недостатки, пробелы и интерполяции в определении расчетных моделей зданий и сооружений. Краткий обзор расчетных формул в действующих строительных нормах и правилах, показывает необходимость расширенной выдачи формата информации. Предлагается одна из прогрессивных методик в реализации решений и оптимизация с введением программных продуктов AutoLISP в среде AutoCAD и модулей BlackBox с последующей компиляцией в Компонентном Паскале, для чтения текстовой информации на расчетных программах ЛИРА, ЛИРА САПР, SCAD.*

*Ключевые слова: схема, здание, сооружение, ветровая нагрузка, пульсация, компиляция, модуль, Компонентный Паскаль.*

*The scientific article considers the current state of the methods for calculating the buildings and structures for wind load. Examined in detail in the territory of the Kyrgyz Republic building codes and regulations for determining the estimated wind loads. A table is given, with the stipulated schemes of buildings and structures and some common structures. The drawbacks, gaps and interpolations in the definition of design models of buildings and structures are indicated. One of the progressive methods in implementing solutions and optimization with the introduction of AutoLISP software products in AutoCAD environment and BlackBox modules with subsequent compilation in Component Pascal, for reading textual information on LIRA, LIRA SAPR, SCAD software is proposed.*

*Key words: scheme, building, structure, wind load, pulsation, compilation, module, Component Pascal.*

**Введение.** В практике проектирования зданий и сооружений большой этажности на ветровую нагрузку проектировщикам необходимо решать ряд задач,

**DOI:10.26104/NNTIK.2019.45.557**

### **НАУКА, НОВЫЕ ТЕХНОЛОГИИ И ИННОВАЦИИ КЫРГЫЗСТАНА, № 8, 2019**

не регламентируемых по действующим нормам, а также методы их решения.

**Цель исследования.** Анализ существующих методик расчета зданий и сооружений большой этажности на ветровую нагрузку и предложения по решению задач не регламентированных в действующих нормах.

В настоящее время строительство развивается быстрыми темпами и является самым быстроразвивающимся, динамичной отраслью народного хозяйства. При этом претворяются в жизнь самые смелые архитектурные решения. В принципе это вызов, можно сказать необходимостью современного мира. Проектирование нестандартных объемно-планировочных решений, отказ от типовых решений, не повторяемость с другими аналогичными зданиями и сооружениями вышли на первый план. Большинство таких зданий и сооружений стали символом, визитной карточкой того или другого города и даже некоторых стран.

К примеру можно отнести: Эйфелева башня (Париж), высотой h=300,0 м, небоскреб «Бурдж-Халифа» (Дубай), высотой h=828,0 м, здание «Бурж Аль Араб» (Дубай), высотой h=321,0 м, Сиднейский оперный театр (Сидней), высотой h=67 м, башни Петронас (Куала-Лумпур), высотой h=451,9 м и т.д.

Большинство указанных зданий отличаются большой высотой и нестандартной архитектурой. Необходимо отметить, что с увеличением высоты, соответственно увеличиваются ветровые нагрузки [1].

На данном этапе на территории Кыргызской Республики при проектировании зданий, и сооружений ветровые нагрузки регламентируются СНиП 2.01.07- 85\* «Нагрузки и воздействия», а именно главой №6 «Ветровые нагрузки»: пункты п.6.1.-6.11, таблицами №5 ... №10, приложением №4 «Схемы ветровых нагрузок и аэродинамические коэффициенты С» и картой №3 «Районирование территории СССР по давлению ветра».

При этом в приложении №4 «Схемы ветровых нагрузок и аэродинамические коэффициенты С» рассмотрены наиболее распространенные типы зданий и сооружений советской архитектуры.

Вкратце можно выполнить небольшую таблицу отображающую охваченную область различных схем зданий и сооружений и конструктивных элементов в данном СНиПе.

*Таблица 1*

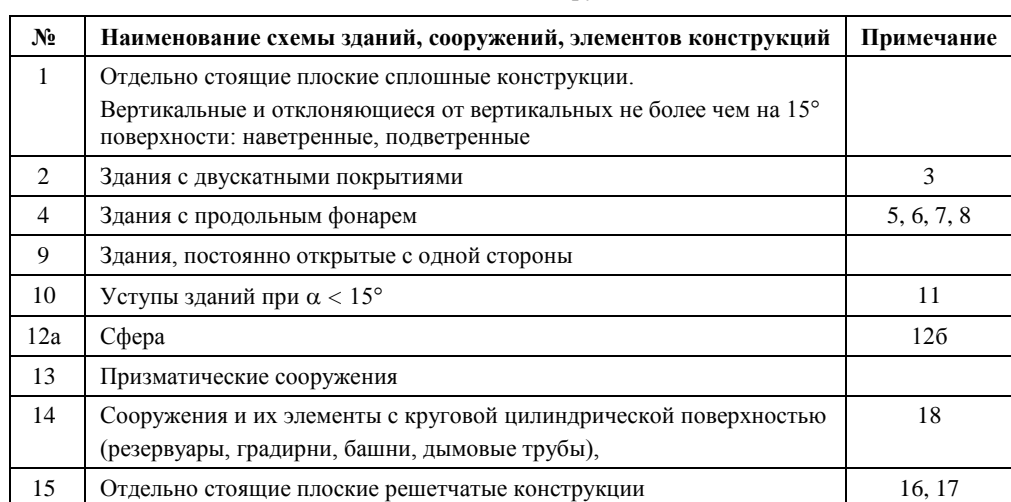

**Схемы зданий и сооружений**

Как видно по таблице здания сложной конфигурации не учтены в данной таблице и большинство проектировщиков при проектировании сложных объектов данные берут методом интерполяций или небольших приближений к соответствующим геометрическим формам. Соответственно точность таких расчетов также теряется. Некоторые коэффициенты берутся с запасом, а это в конечном итоге сказывается в сметной стоимости всего строительства [2].

Ветровую нагрузку рассматривают как совокупность нижеследующих нагрузок:

 Нормального давления **we**, приложенного к внешней поверхности здания или сооружения;

 Сил трения **w***f*, направленных по касательной к внешней поверхности и отнесенных к площади ее горизонтальной или вертикальной проекции;

 Силы нормального давления **w***i*, приложенного к внутренним поверхностям зданий с проница-

емыми ограждениями, с открывающимися или постоянно открытыми проемами, либо как нормальное давление **w***x***, w***y***,** обусловленное общим сопротивлением сооружения в направлении осей *х* и *y* и условно приложенное к проекции сооружения на плоскость, перпендикулярную соответствующей оси.

 При проектировании высоких сооружений, необходимо дополнительно производить поверочный расчет на вихревое возбуждение (ветровой резонанс);

1. Нормативное значение составляющей ветровой нагрузки *wm:*

$$
w_m = w_0 * k * c; \tag{1}
$$

где, *w<sup>0</sup> –* нормативное значение ветрового давления;

 $k$  – коэффициент, учитывающий изменение ветрового давления по высоте; *с* – аэродинамический коэффициент.

Определение компонентов ветровой нагрузки *we, wf, wi, wx, w<sup>y</sup>* производят использованием соответствующих значений аэродинамических коэффициентов: внешнего давления *сe*, трения *сf*, внутреннего давления *с<sup>i</sup>* и лобового сопротивления *с<sup>x</sup>* или *сy*, принимаемых по обязательному приложению, где с соответствующим направлением ветра. Промежуточные значения нагрузок определяется линейной интерполяцией.

2. Нормативное значение пульсационной составляющей ветровой нагрузки *w<sup>p</sup>* определяется:

а) для сооружений, у которых первая частота собственных колебании *f1*, Гц, больше предельного значения собственной частоты *fl,*

$$
w_p = w_m * \zeta * \nu; \tag{2}
$$

 *–* коэффициент пульсации давления ветра на уровне **z**, принимаемый по прилагаемой таблице СНиП; *v* – коэффициент пространственной корреляции пульсаций давления ветра, принимаемый по прилагаемым таблицам СНиП;

б) для сооружений, которые можно рассматривать как систему с одной степенью свободы, при *f<sup>1</sup> <*   $f_l$  – по формуле

$$
w_p = w_m * \zeta * \xi * \nu; \tag{3}
$$

где – коэффициент динамичности, определяемый по приложенному графику для определения коэффициента динамичности, прилагаемого в СНиПе.

в) для зданий, симметричных в плане, у которых  $f_1$  <  $f_1$ , а также для всех сооружений, у которых  $f_1$  <  $f_2$  (где  $f_2$  – вторая частота собственных колебаний сооружения), – по формуле

$$
w_p = m * \xi * \psi * y; \tag{4}
$$

где *т –* масса сооружения на уровне *z*, отнесенная к площади поверхности, к которой приложена ветровая нагрузка; *y* – горизонтальное перемещение сооружения на уровне *z* по первой форме собственных колебаний;  $\psi$  – коэффициент, определяемый посредством разделения сооружения на *r* участков, в пределах которых ветровая нагрузка принимается постоянной, по формуле

$$
\psi = \frac{\sum_{k=1}^{r} y_k w_{pk}}{\sum_{k=1}^{r} y_k^2 M_k},
$$
\n(5)

где *М<sup>k</sup> –* масса *k*-го участка сооружения;

*y<sup>k</sup>* – горизонтальное перемещение центра *k*-го участка;

*wpk –* равнодействующая пульсационной составляющей ветровой нагрузки.

Для сооружений, у которых *f***<sup>2</sup> <** *fl*, необходимо производить динамический расчет с учетом первых форм собственных колебаний.

Анализ моделей здания и форм производить в программных комплексах ЛИРА 9.6, ЛИРА САПР, SCAD, «COMSOL\_Multiphysics».

С компьютеризацией практически всех уровней инженерного проектирования, а именно архитектурные и конструктивные чертежи, а также все типов инженерных сетей в области архитектуры и строительства широкое применение в среде инженеров получило проектирование в программном комплексе AutoCAD. При этом объем выработки по сравнению с ручной выдачей на кульманах выросло в разы. Указанный комплекс предоставляет использовать широкий круг элементарных графических примитивов для получения более сложных объектов, кроме того, программа предоставляет весьма обширные возможности работы со слоями.

Также комплекс предоставляет построение сложных объектов путем обработки последних математическими формулами.

#### **К примеру:**

1. Конфигурацию окружности с радиусом *r* и центром в точке с координатами *(а, b)* в декартовой плоскости системе координат можно представить уравнением окружности:

 $r^2 = (x - a)^2 + (y - b)^2;$ 

2. Конфигурацию сферы с радиусом *r* и центром в точке с координатами *(x0, y0, z0)* в декартовой системе координат можно представить уравнением сферы:

 $r^2 = (x - x_0)^2 + (y - y_0)^2 + (z - z_0)^2;$ 

При этом указанное взаимодействие может быть реализовано с помощью AutoLISP – программным продуктом совмещающий с командной строкой AutoCAD [3, 4, 5].

В настоящее время большинство архитектурнопланировочных бюро и организаций пользуются именно программным комплексом AutoCAD.

Также необходимо отметить переход инженеров от ручного метода расчетов к расчетным программным комплексам по методу конечных элементов, таким как семейства SCAD, ЛИРА, ЛИРА САПР и т.д. [6, 7, 8].

При этом необходимо отметить, что обработка информации и выдача на указанных програмно-вычислительных комплексах сильно затруднена. Это в первую очередь вызвана с недостатком специальных инструментариев, иконок или значков на панели расчетной программы для визуальной обработки расчетной модели или сооружения. Построение небольшой расчетной схемы со сложной конфигурацией затруднено и занимает большое количество времени. Корректировка или изменение какого-либо участка, элемента также требует большого количества элементарных действий и времени, что в конечном итоге приводит к многочисленным ошибкам в монотонной работе.

К примеру, можно сказать, что даже простейшее вращение тела вызывает неправильную визуальную картинку в расчетной схеме и для нахождения искомого элемента требуется немалая инженерная смекалка расчетчика. А если при этом требуется проверить нагрузку линейную или точечную на определенном участке в расчетной схеме, такая задача увеличивается в разы. Построение и обработка информации как было указано выше в программном комплексе AutoCAD намного легче и проще.

Так как прямая информация, полученная с AutoCAD, полностью не обрабатывается расчетными комплексами SCAD, ЛИРА, ЛИРА САПР возникает необходимость обработки полученной информации для формата указанных расчетных программ.

Для цифровизации, а именно получения документов с расширением txt первоначальную обработку в самом AutoCAD е необходимо составить подпрограммы, которые способны выполнить эту обработку.

Для чтения результатов, а также дальнейшей обработки в программных комплексах SCAD, ЛИРА, ЛИРА САПР требуется выдача информации в определенном порядке и нумерации. При этом информация должна включать, к примеру: каждый конечный элемент – со своим номером, типом конечного элемента, типом жесткости, местными осевыми данными, типом соединения, номерами узлов, с определенной нагрузкой или в группе нагрузок с расчетными сечениями и т.д.

Приведение информации ведется в программном комплексе BlackBox [9].

Для решения этих проблем в первичном варианте необходимо разработать расчетные подпрограммы, в которых можно смоделировать расчетные схемы зданий и сооружений простой конфигурации. Результаты полученных данных проанализировать, сравнивая с данными полученными в результате ручных подсчетов с помощью формул СНиП 2.01.07-85 «Нагрузки и воздействия».

Общий анализ данных по всем критериям даст картину для дальнейшего внедрения расчетных программ в моделировании объектов сложной конфигурации.

**Выводы:** С учетом того, что в СНиП е 2.01.07- 85 «Нагрузки и воздействия», действующий на территории Кыргызской Республики при проектировании зданий и сооружений, область рассмотрения ветровых нагрузок учтены не полностью (не учтены здания сложной конфигурации), необходимо разработать комплекс подпрограмм на программных продуктах AutoLISP, BlackBox для внедрения их в моделировании объектов сложной конфигурации.

#### **Литература:**

- 1. Нагрузки и воздействия [Текст] СНИП 2.01.07-85. 1987- 01-01-М.: ЦИТП Госстроя СССР, 1987 г. - 61 с.
- 2. Надежность строительных конструкций и оснований. Основные положения по расчету [Текст]: ГОСТ 27751- 88. 1988-01-07. - М: Стандартинформ, 2007 г. - 7с.
- 3. Рыжиков Р.К. Введение в АВТОЛИСП. [Текст]. М. Издательство Российского университета дружбы народов, 2001. - С. 44-75.
- 4. Николай Полещук, Петр Лоскутов, «AvtoLISP и Visual LISP» в среде AvtoCAD, изд. БХВ – Петербург, 2006 г.
- 5. Соколов Т.Ю. AutoCAD- 2008 [Текст] / Т.Ю. Соколов-Питер, 2008. - 174 с.
- 6. Секулович М. Метод конечных элементов [Текст] / М.Секулович. - М.: Строийиздат, 1993 г. - 664с.
- 7. Mraskova M. Vyprocet deser na pruznem podkladu metodom konechnyh purku [Текст] / М. Mraskova// Steveben, cas. - 1972. - Vol. 20, №7. - P. 543-545.
- 8. Маруфий А.Т. Методы анализа результатов расчетов строительных конструкций с применением метода конечных элементов, нормативных форм и процедур [Текст]/А.Т.Маруфий, Э.С. Рысбекова. Известия ОшТУ. - 2010. - №1. - С. 37-42.
- 9. Языки программирования и технологии «Оберон», ООО «Орловский центр программной инженерии». - 36 с.

**\_\_\_\_\_\_\_\_\_\_\_\_\_\_\_\_\_**